# ГОСУДАРСТВЕННОЕ БЮДЖЕТНОЕ УЧРЕЖДЕНИЕ ДОПОЛНИТЕЛЬНОГО ОБРАЗОВАНИЯ «ДОМ ЮНОШЕСКОГО ТЕХНИЧЕСКОГО ТВОРЧЕСТВА ЧЕЛЯБИНСКОЙ ОБЛАСТИ» ДЕТСКИЙ ТЕХНОПАРК "КВАНТОРИУМ" Г. МАГНИТОГОРСК

ПРИНЯТО

На заседании педагогического совета ГБУ ДО «ДЮТТ Челябинской области» Протокол № 435  $or \kappa$  15 »  $u$ court 2023 r.

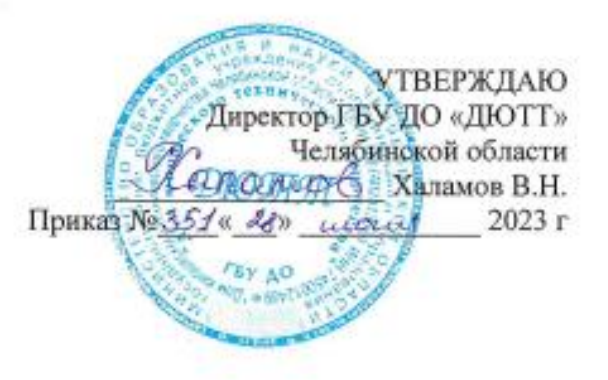

# ДОПОЛНИТЕЛЬНАЯ ОБЩЕОБРАЗОВАТЕЛЬНАЯ ОБЩЕРАЗВИВАЮЩАЯ ПРОГРАММА

# «ХАЙТЕК, ВВОДНЫЙ УРОВЕНЬ. СОВРЕМЕННЫЕ ТЕХНОЛОГИИ ПРОИЗВОДСТВА. НАЧАЛЬНЫЕ ЗНАНИЯ О 3D ПЕЧАТИ И ЛАЗЕРНОЙ РЕЗКЕ»

Направленность: техническая Уровень программы: вводный Срок реализации: полгода (72 часа) Возрастная категория обучающихся: 12-17 лет

> Автор-составитель: Парков Павел Андреевич Педагог дополнительного образования

Магнитогорск 2023

# ОГЛАВЛЕНИЕ

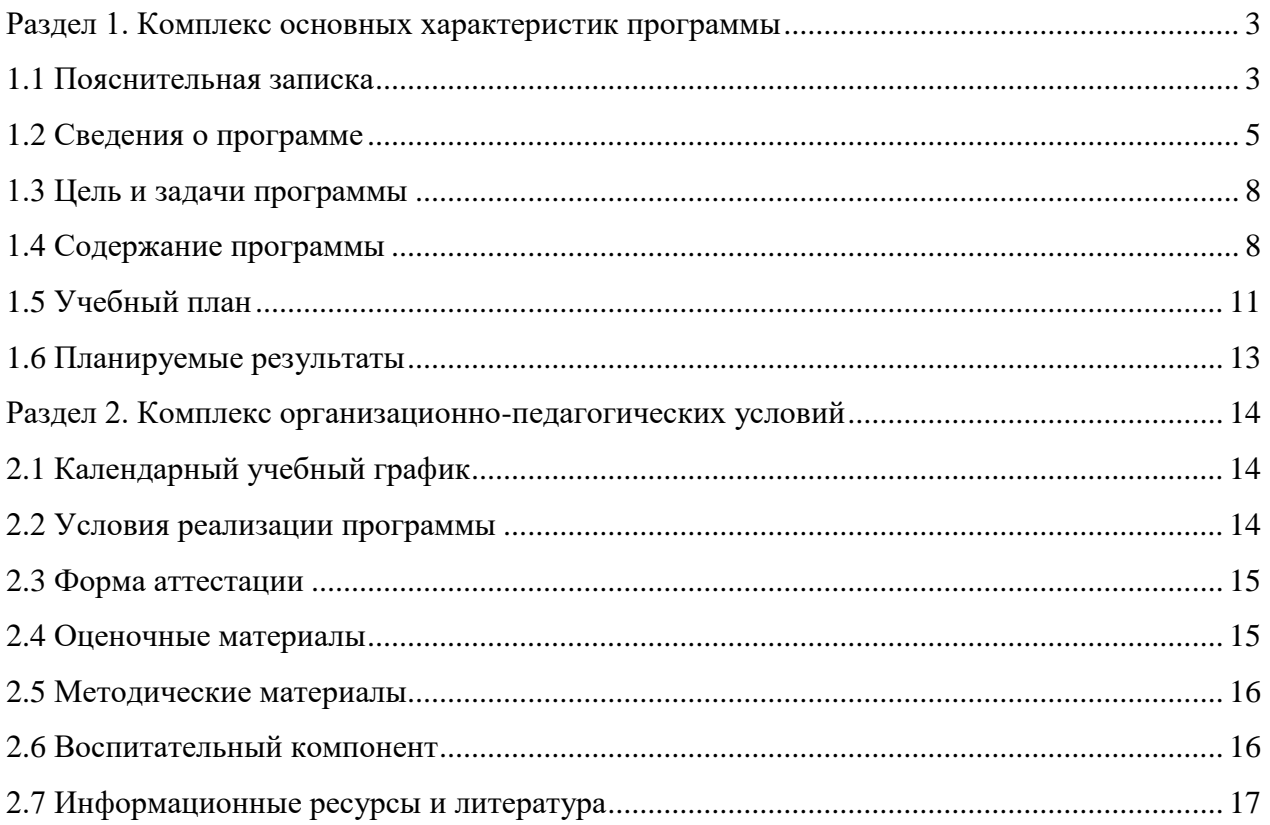

# **Раздел 1. Комплекс основных характеристик программы 1.1 Пояснительная записка**

<span id="page-2-1"></span><span id="page-2-0"></span>Дополнительная общеобразовательная общеразвивающая программа «Хайтек, вводный уровень. Современные технологии производства. Начальные знания о 3D печати и лазерной резке» разработана в соответствии с требованиями, представленными в следующих нормативноправовых актах:

 Федерального закона от 29.12.2012 № 273-ФЗ «Об образовании в Российской Федерации»;

 Федерального закона от 24.07.1998 № 124-ФЗ «Об основных гарантиях прав ребенка в Российской Федерации»;

Распоряжения Правительства РФ от 12.11.2020 № 2945-р «Об утверждении плана мероприятий по реализации в 2021 — 2025 г. г.;

Стратегии развития воспитания в Российской Федерации на период до 2025 года»;

 Концепции развития дополнительного образования детей до 2030 года и плана мероприятий по ее реализации, утвержденной распоряжением Правительства РФ от 31.03.2022 № 678-р;

 Указа Президента Российской Федерации «Стратегия научно технологического развития Российской Федерации» (редакция от 15.03.2021г. N\*143);

 Постановления Главного государственного санитарного врача РФ от 28.09.2020 N. 28 «Об утверждении санитарных правил СП 2.4. 3648-20 «Санитарно-эпидемиологические требования к организациям воспитания и обучения, отдыха и оздоровления детей и молодежи»;

 Паспорта приоритетного проекта «Доступное дополнительное образование для детей», утвержденного президиумом Совета при Президенте РФ по стратегическому развитию и приоритетным проектам 30 ноября 2016 г;

 Приказ Министерства просвещения Российской Федерации от 27 июля 2022г. № 629 «Об утверждении Порядка организации и осуществления образовательной деятельности по дополнительным общеобразовательным программам»;

 Методических рекомендаций по проектированию дополнительных общеразвивающих программ, разработанных Министерством образования и науки России совместно с ГАОУ ВО «Московский государственный педагогический университет», ФГАУ «Федеральный институт развития образования», АНО дополнительного профессионального образования «Открытое образование»;

 Письмо Минобрнауки РФ от 18.11.2015 г. № 09-3242 «Методические рекомендации по проектированию дополнительных общеразвивающих программ (включая разноуровневые)»;

 Письмо Минобрнауки России от 29 марта 2016 г. № ВК-641/09 «О направлении методических рекомендаций» (вместе с «Методическими рекомендациями по реализации адаптированных дополнительных общеобразовательных программ, способствующих социальнопсихологической реабилитации, профессиональному самоопределению детей с ограниченными возможностями здоровья, включая детей-инвалидов, с учетом их особых образовательных потребностей»);

 Распоряжение Правительства ЧО № 901-рп от 20.09.2022 г. «Об утверждении регионального плана мероприятий на 2022 - 2024 годы по реализации Концепции развития дополнительного образования детей до 2030 года»;

 Приказ Министерства труда и социальной защиты РФ № 652-н от 21.09.2021 г «Об утверждении профессионального стандарта «Педагог дополнительного образования детей и взрослых»;

 Приказ Минпросвещения России от 03.09.2019 N 467 (ред. от 21.04.2023) «Об утверждении Целевой модели развития региональных систем дополнительного образования детей» (Зарегистрировано в Минюсте России 06.12.2019 N 56722);

 Закона Челябинской области от 29.08.2013 № 515-30 «Об образовании в Челябинской области»;

Устава ГБУ ДО «Дом юношеского технического творчества Челябинской области».

*Актуальность.* С развитием современных видов производства, таких как аддитивные технологии, лазерные технологии, станки с ЧПУ, появилась необходимость в качественном обучении пользователей работе с этим оборудованием. Эти технологии являются основой современной инженерии, а значит и основной всего современного производства. Разработанная программа позволяет научиться процессу создания инженерных решений и устройств, используя все основные методы современного производства.

Актуальность программы заключается в том, что обучение в детском технопарке «Кванториум» позволяет обучающимся более полно выявить свои способности в изучаемой области знаний, научиться применять технологии проектной деятельности к созданию новых продуктов, создать предпосылки по применению компетенций в области проектной деятельности в других учебных курсах, подготовить себя к осознанному выбору как ВУЗа, так и дальнейшей профессии.

*Педагогическая целесообразность:* важность взаимосвязи воспитания, развития и обучения основывается на:

1. Освоении знаний о проектной деятельности в сфере современного производства;

2. Овладении умениями применять полученные знания для реализации инженерных проектов, мыслить логически, творчески подходить к решению поставленной задачи, работать с компьютером, проводить исследования, создавать проекты, проводить презентацию итогов собственного труда;

3. Развитии познавательных интересов, интеллектуальных и творческих способностей, образного и технического мышления, речи обучающихся в процессе анализа проделанной работы;

4. Воспитании умения работать в микрогруппах и в коллективе в целом, этики и культуры общения, основ бережного отношения к оборудованию;

5. Использовании приобретенных знаний и умений в повседневной жизни при решении творческих задач, при сборе и обработки информации, создании проектов;

6. Мотивации к изучению наук естественно-научного цикла: физики, технологии, информатики и математики;

7. Внедрении современных технологий в учебных процесс, содействие развитию детского научно-технического творчества, популяризацию профессии инженера;

Освоение данной технологии – хороший старт для тех учащихся, кто свяжет свою жизнь со сферой материального производства, строительством, транспортом, в военных и инженерных специальностях и в рабочих профессиях.

Освоение инженерных технологий подразумевает получение ряда базовых компетенций, владение которыми необходимо для развития изобретательства, инженерии и молодежного технологического предпринимательства.

### *Отличительные особенности программы*

Отличительная особенность данной программы заключаются в том, что деятельность детей концентрируется на решении конкретной проблемы.

Используя алгоритмы проектного метода, дети учатся различать проблемную ситуацию и проблему. Находя проблему, дети ведут поиск трудностей. Исходя из всего этого, формируются противоречия, из которых и рождаются гениальные идеи изобретений.

Освоение технологий обработки материалов производится в контексте проектноисследовательской и проектно-продуктивной деятельности, в ходе реализации которой обучающиеся актуализируют и получат знания в области таких дисциплинах, как: математика, физика, основы проектирования и машиностроения и 3d моделирование.

Реализация программы основана на системно-деятельностном подходе, большая часть времени отводится практической деятельности, способствующей развитию творчества и достижению высоких результатов в области информационно-коммуникационных технологий.

Применение проектного подхода способствует:

- созданию необходимых условий для личностного развития обучающихся, позитивной социализации и профессионального самоопределения;

- удовлетворению индивидуальных потребностей, обучающихся в интеллектуальном и научно-техническим творчеством;

- формирование и развитие творческих способностей учащихся, выявление, развитие и поддержку талантливых учащихся.

*Адресат программы -* рассчитана на обучение детей среднего и старшего школьного возраста (12-17 лет).

*Срок реализации программы:* программа рассчитана на полгода. Общее количество учебных часов: 72 часа.

*Направленность:* техническая.

*Язык реализации программы* – русский.

*Особенности реализации программы* – модульный принцип. Программа основана на системно-деятельностном подходе, большая часть времени отводится практической деятельности, способствующей развитию творчества и достижению высоких результатов в области современного производства и материалообработки.

*Уровень освоения программы* – вводный.

*Форма обучения*. Форма обучения – очная. Допускается реализация дополнительной общеобразовательной общеразвивающей программы с применением дистанционных образовательных технологий.

*Форма организации –* в подгруппах до 12 человек.

*Режим занятий*: занятия проводятся 2 раза в неделю.

Продолжительность одного занятия составляет 4 академических часа. Структура часового занятия:

40 минут – рабочая часть;

10 минут – перерыв (отдых);

40 минут – рабочая часть.

*Форма организации занятий*: групповая, индивидуально-групповая,

*Методы обучения*: наглядный, практический, проблемно-поисковый.

#### **1.2 Сведения о программе**

<span id="page-4-0"></span>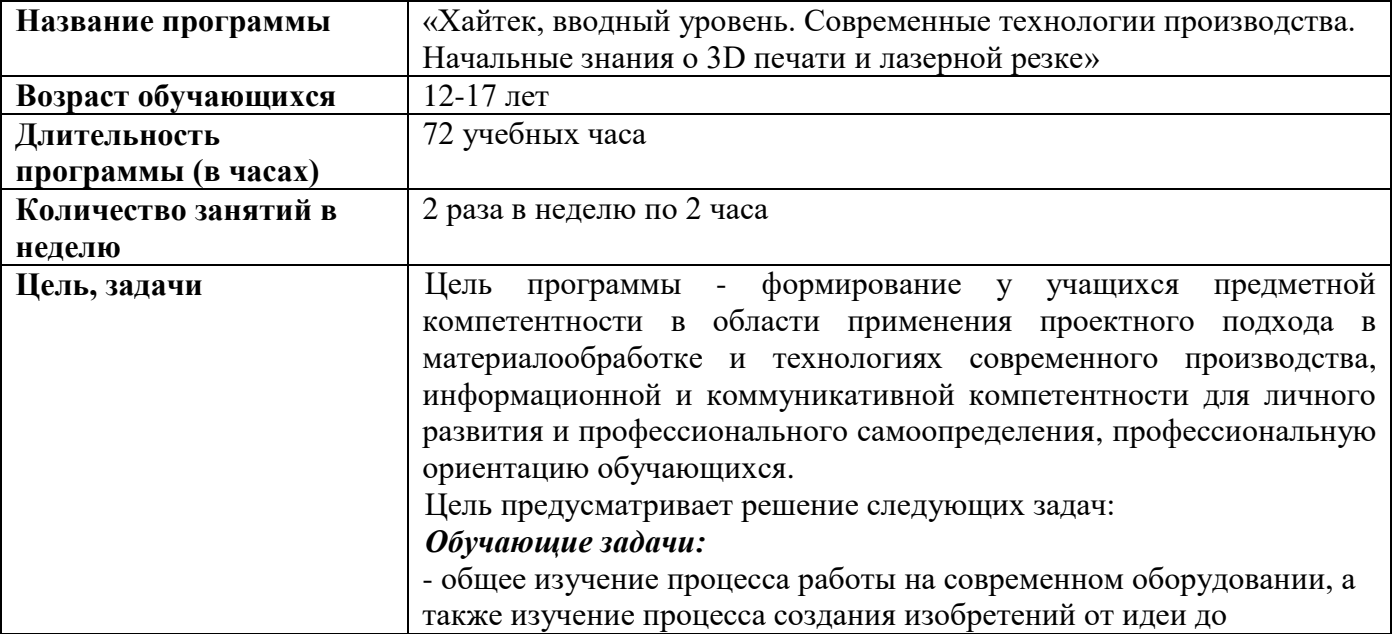

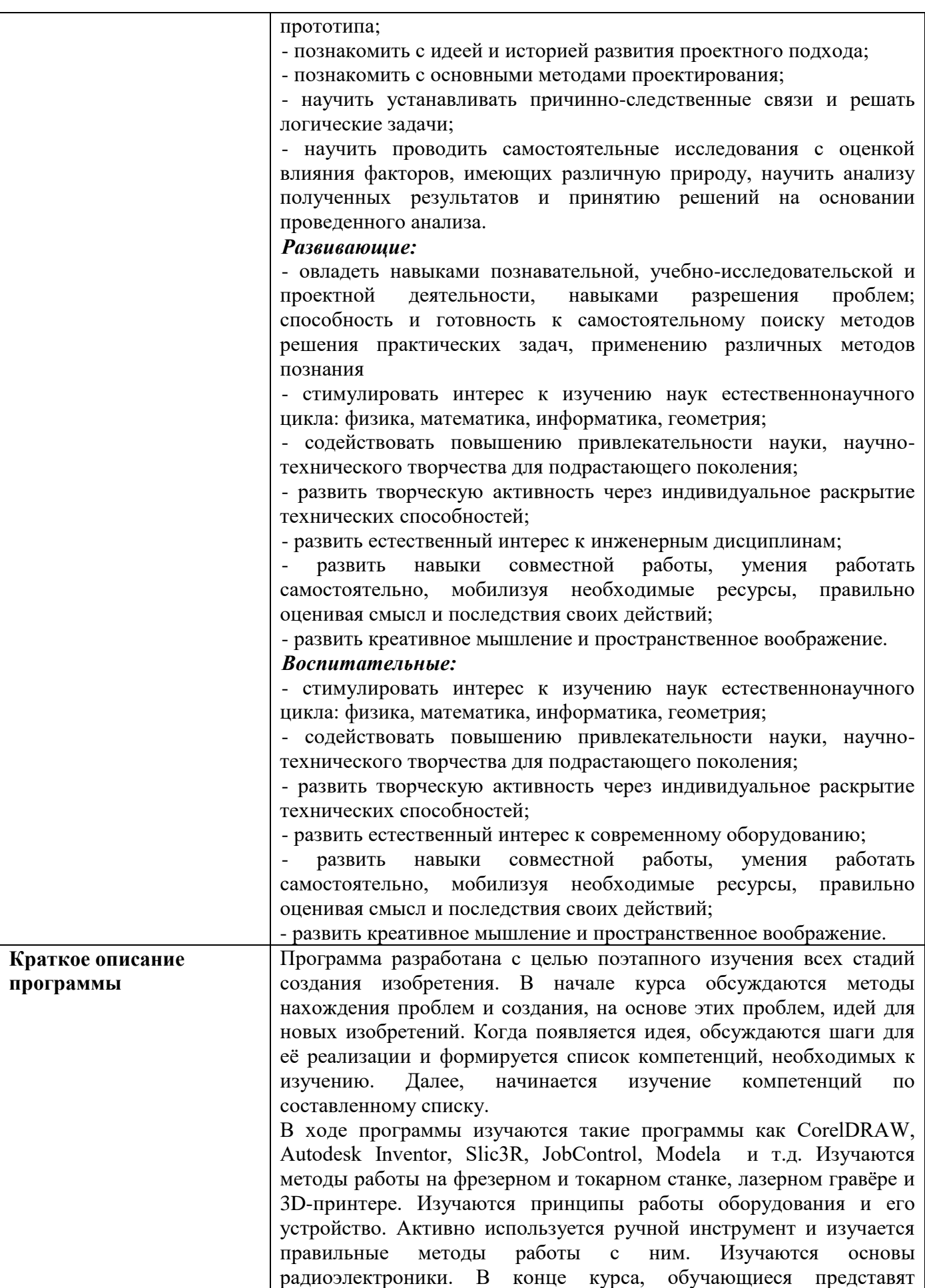

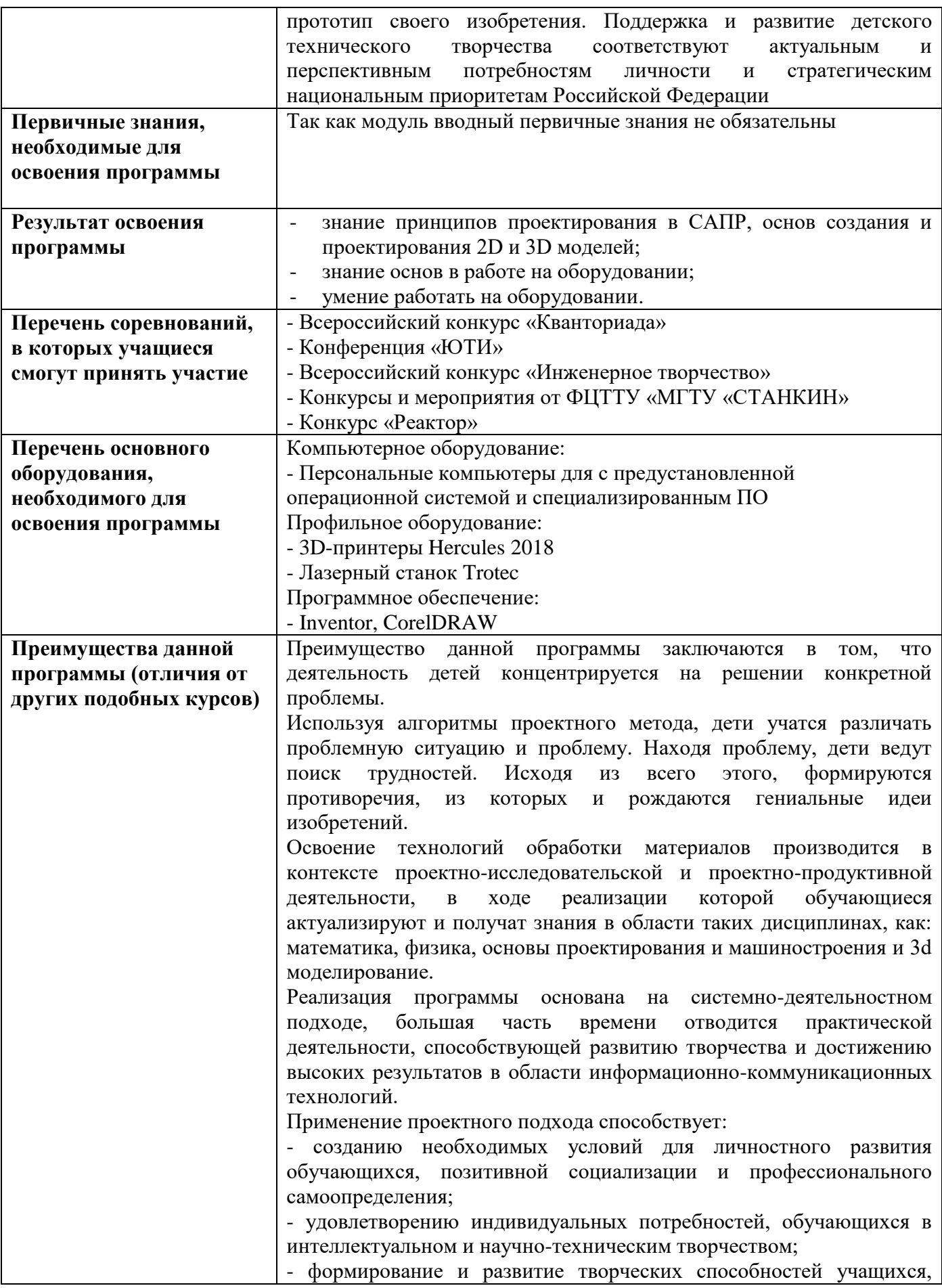

# **1.3 Цель и задачи программы**

<span id="page-7-0"></span>**Цель программы** - формирование у учащихся предметной компетентности в области применения проектного подхода в материалообработке и технологиях современного производства, информационной и коммуникативной компетентности для личного развития и профессионального самоопределения, профессиональную ориентацию обучающихся.

Цель предусматривает решение следующих задач:

### *Обучающие задачи:*

- общее изучение процесса работы на современном оборудовании, а также изучение процесса создания изобретений от идеи до прототипа;

- познакомить с идеей и историей развития проектного подхода;

- познакомить с основными методами проектирования;

- научить устанавливать причинно-следственные связи и решать логические задачи;

- научить проводить самостоятельные исследования с оценкой влияния факторов, имеющих различную природу, научить анализу полученных результатов и принятию решений на основании проведенного анализа.

#### *Развивающие:*

- овладеть навыками познавательной, учебно-исследовательской и проектной деятельности, навыками разрешения проблем; способность и готовность к самостоятельному поиску методов решения практических задач, применению различных методов познания

- стимулировать интерес к изучению наук естественнонаучного цикла: физика, математика, информатика, геометрия;

- содействовать повышению привлекательности науки, научно-технического творчества для подрастающего поколения;

- развить творческую активность через индивидуальное раскрытие технических способностей;

- развить естественный интерес к инженерным дисциплинам;

- развить навыки совместной работы, умения работать самостоятельно, мобилизуя необходимые ресурсы, правильно оценивая смысл и последствия своих действий;

- развить креативное мышление и пространственное воображение.

#### *Воспитательные:*

- стимулировать интерес к изучению наук естественнонаучного цикла: физика, математика, информатика, геометрия;

- содействовать повышению привлекательности науки, научно-технического творчества для подрастающего поколения;

- развить творческую активность через индивидуальное раскрытие технических способностей;

- развить естественный интерес к современному оборудованию;

- развить навыки совместной работы, умения работать самостоятельно, мобилизуя необходимые ресурсы, правильно оценивая смысл и последствия своих действий;

- развить креативное мышление и пространственное воображение.

### **1.4 Содержание программы**

<span id="page-7-1"></span>Модуль 1. Требования охраны труда и нормы безопасности в мастерских Тема 1.1 Введение. Техника безопасности.

*Теоретическая часть:* Инструктаж по технике безопасности при работе в мастерских, при работе на станках, при работе с инструментом, при работе с лазерным гравёром. Опрос, по окончании инструктажа.

Модуль 2. Изобретательство и инженерия. Первые идеи

Тема 2.1 Основы изобретательства и инженерии. Обсуждение итогового проекта и этапов его создания.

*Теоретическая часть:* Как найти идею для изобретения. Знакомство с проектным методом. Как думает инженер. Какие этапы существуют, при создании изобретения.

*Практическая часть:* Поиск информации и идеи для проекта. Создание плана работ и описание всех этапов.

Модуль 3. Лазерные технологии и программа CorelDRAW

Тема 3.1 Основы лазерных технологий. Программы для создания чертежей и эскизов для лазерной резки.

*Теоретическая часть:* Как устроены лазерные станки, как дать им задание для печати. Виды лазерных станков и их возможности. Векторные редакторы.

Тема 3.2 2D моделирование простых изделий в программе CorelDRAW.

*Практическая часть:* Синхронная работа в программе CorelDRAW, изучение основных инструментов и операций.

Тема 3.3 2D моделирование в CorelDRAW. Изучение технологии «шип-паз» для создания различных контейнеров и корпусов.

*Практическая часть:* Синхронная работа в программе CorelDRAW, технология «шип-паз».

Тема 3.4 2D моделирование в CorelDRAW. Создание эскиза сувенира с использованием технологии «шип-паз».

*Практическая часть:* Самостоятельное создание эскиза сувенира с использованием технологии «шип-паз» (например – игральный кубик).

Тема 3.5 2D моделирование в CorelDRAW. Создание эскизов первой части итогового проекта.

*Практическая часть:* Самостоятельная работа над первыми эскизами ранее придуманного проекта.

Модуль 4. Лазерный станок.

Тема 4.1 Программное обеспечение лазерного станка.

*Теоретическая часть:* Программное обеспечение для лазерных станков «Trotec» и «CorelLAZER». Настройки и основные операции.

Тема 4.2 Программное обеспечение лазерного станка. Создание и применение собственных настроек резки и гравировки.

*Практическая часть:* Совместное создание настроек для печати и резки разных материалов.

Модуль 5. Проектная деятельность по лазерной резке

Тема 5.1 Проектная деятельность. Изготовление сувениров, по ранее подготовленным эскизам.

*Практическая часть:* Самостоятельная подготовка эскизов для печати, подбор настроек для материала, запуск резки.

Модуль 6. Самостоятельная работа над проектом, часть 1

Тема 6.1 Проектная деятельность. Изготовление первой части итогового проекта, по ранее подготовленным эскизам.

*Практическая часть:* Самостоятельная подготовка эскизов для печати, подбор настроек для материала, запуск резки.

Модуль 7. Дополнительные кейсы

Тема 7.1 Проектная деятельность. Дополнительные кейсы.

*Практическая часть:* Самостоятельная подготовка эскизов для печати, подбор настроек для материала, запуск резки.

Модуль 8. 3D и САПР

Тема 8.1 САПР. 3-х мерное моделирование в программе Autodesk Inventor. Изучение основных операций.

*Практическая часть:* Синхронная работа в программе Autodesk Inventor. Изучение основных операций и инструментов.

Тема 8.2 САПР. 3-х мерное моделирование в программе Autodesk Inventor. Изучение основных операций. Создание моделей простых сувениров.

*Практическая часть:* Синхронная работа в программе Autodesk Inventor. Создание моделей сувениров, с помощью основных инструментов и операций программы.

Тема 8.3 САПР. 3-х мерное моделирование в программе Autodesk Inventor. Изучение основных операций. Создание моделей второй части итогового проекта.

*Практическая часть:* Самостоятельная подготовка моделей для итогового проекта.

Модуль 9. 3D печать

Тема 9.1 Программное обеспечение 3D принтера.

*Теоретическая часть:* Программа «Slic3r». Настройки и основные операции. Другие варианты программ для 3D-принтеров.

Модуль 10. Проектная деятельность по 3D печати

Тема 10.1 Проектная деятельность. Создание G-кода моделей сувениров, разработанных ранее. Запуск первой печати.

*Практическая часть:* Самостоятельная подготовка G-кода для печати, подбор настроек, запуск печати.

Модуль 11. 3D сканер

Тема 11.1 Создание 3D моделей с помощью 3D сканера.

*Практическая часть:* Совместная работа на 3D сканере.

Модуль 12. Самостоятельная работа над проектом, часть 2

Тема 12.1 Проектная деятельность. Создание G-кода моделей второй части итогового проекта, разработанных ранее. Запуск печати.

*Практическая часть:* Самостоятельная подготовка G-кода для печати, подбор настроек, запуск печати.

Модуль 13. Пайка

Тема 13.1 Основы пайки. Соединения проводов.

*Практическая часть:* Совместная работа. Способы соединения проводов.

Тема 13.2 Основы пайки. Припаивание и отпаивание элементов на плате. Знакомство с паяльным феном.

*Практическая часть:* Совместная работа. Распайка платы, припаивание элементов. Работа паяльником и паяльным феном.

Модуль 14. Самостоятельная работа над проектом, часть 3

Тема 14.1 Проектная деятельность. Создание третьей части итогового проекта – электрической схемы.

*Практическая часть:* Самостоятельное создание электронной части проекта.

Модуль 15. Проектная деятельность. Итог

Тема 15.1 Оформление проектной документации.

*Практическая часть:* Самостоятельное составление проектной документации. Этапы и контрольные точки. Распределение ролей. Материалы и инструменты.

Тема 15.2 Проектная деятельность. Сборка всех частей итогового проекта. Работа с ручным инструментом.

*Практическая часть:* Самостоятельная работа над итоговым проектом. Итоговая сборка.

Тема 15.3 Проектная деятельность. Дополнительные кейсы. Подготовка презентации итогового проекта.

*Практическая часть:* Самостоятельная работа над кейсами, по желанию обучающихся (сувениры, канцелярские принадлежности).

Тема 15.4 Презентация проекта. Рефлексия.

*Практическая часть:* Защита проекта, подведение итогов.

# **1.5 Учебный план**

<span id="page-10-0"></span>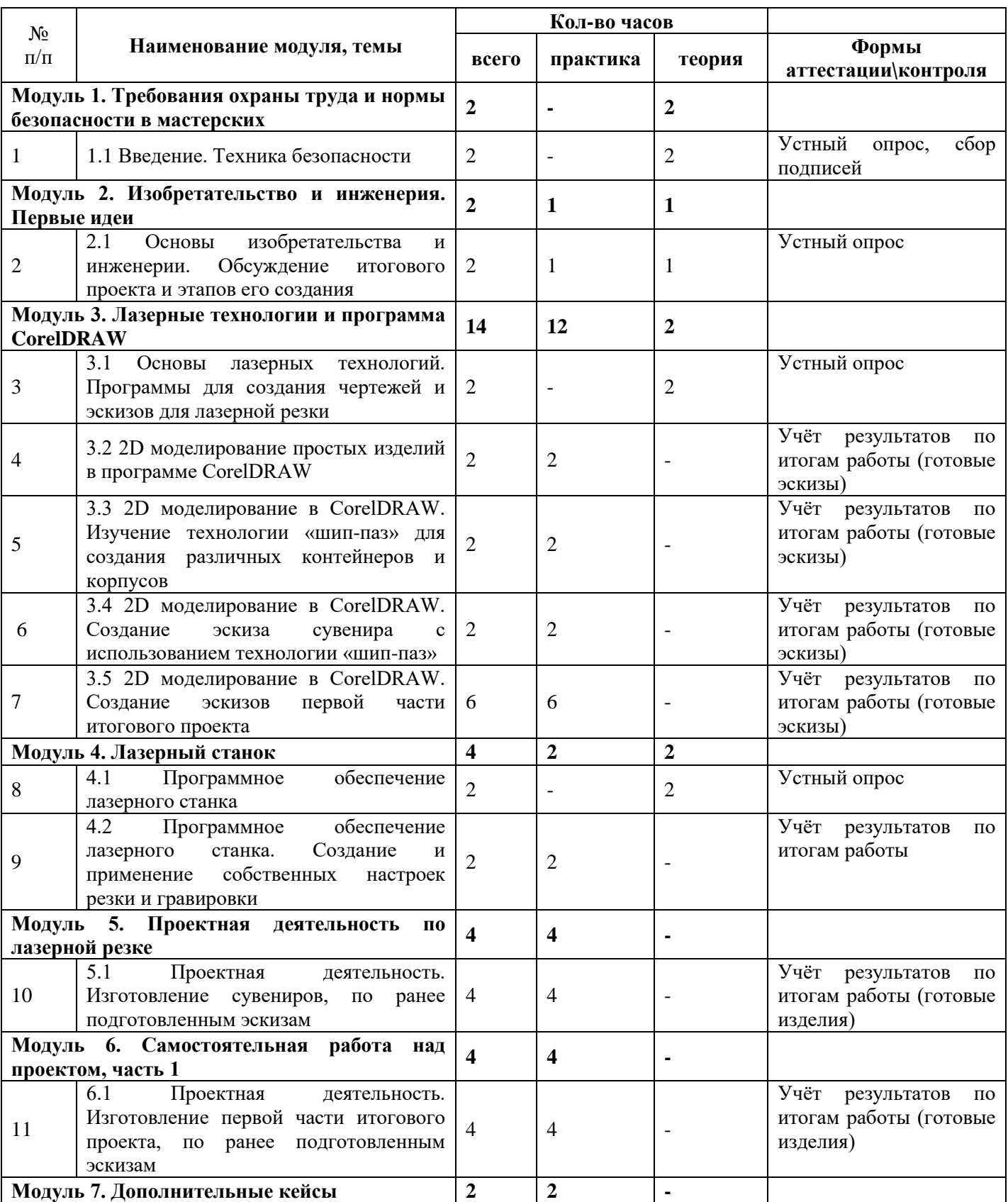

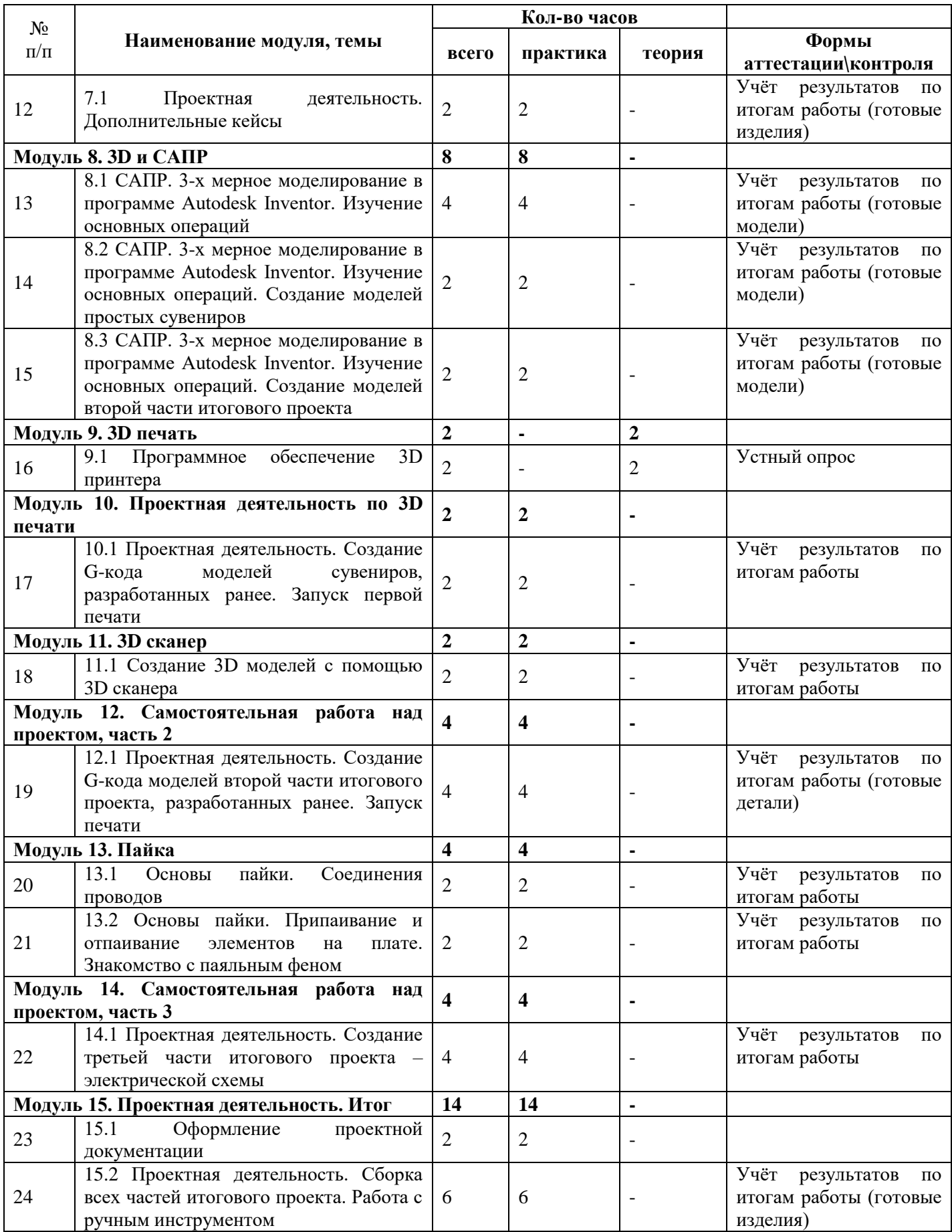

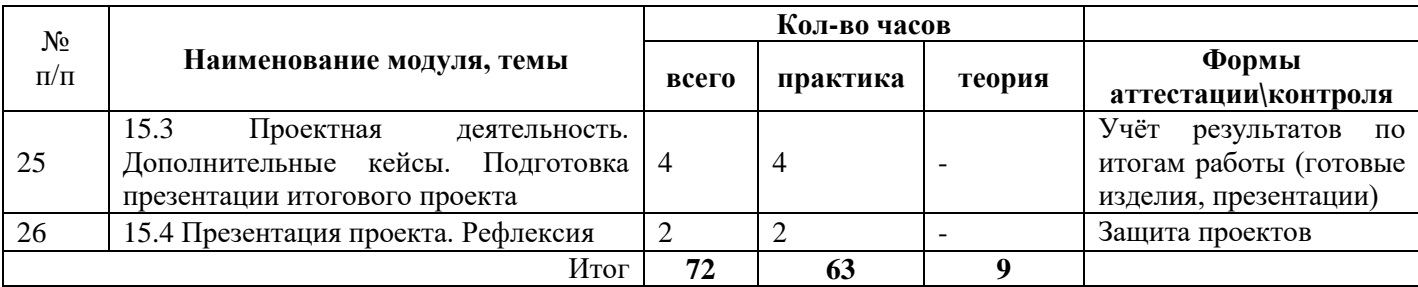

# 1.6 Планируемые результаты

<span id="page-12-0"></span>Прогнозируемые результаты и способы их проверки заключаются в том, что обучающийся в ходе образовательного процесса должен приобрести знания и умения. А также предполагается отслеживать данные знания и умения различными способами.

По итогам обучения, обучающиеся будут знать:

- Как работают современные станки
- Как создавать задания для станков с ЧПУ
- Как устроены основные элементы радиоэлектроники
- Как правильно и безопасно работать с ручным инструментом

- Направления современной проектной деятельности;

- Основные принципы организации проектной работы;
- $\mathbb{R}^2$ Базовые принципы организации работы в команде:

Будут уметь:

- Работать в таких программах как CorelDRAW, Autodesk Inventor, Slic3R, JobControl, и т.д.
- Работать с ручным инструментом
- Печатать на 3D-принтере
- Доводить идеи до прототипов
- Представлять свои идеи и проекты

Ожидаемым результатом всей деятельности является повышение интереса и мотивации обучающихся к учению, развитие умения моделировать и исследовать процессы, повышение интереса к естественным наукам, информатике и математике.

Личностные результаты:

- формировать готовность и способность обучающихся к саморазвитию и самообразованию на основе мотивации к обучению и познанию;

- формировать уважительное отношение к труду, развивать опыт участия в социально значимом труде;

- формировать целостное мировоззрение, соответствующего современному уровню развития науки и общественной практики, учитывающего социальное, культурное, языковое, духовное многообразие современного мира;

- осваивать социальные нормы, правила поведения, ролей и форм социальной жизни в группах и сообществах, включая взрослые и социальные сообщества;

- формировать коммуникативную компетентность в общении и сотрудничестве со сверстниками, детьми старшего и младшего возраста, взрослыми в процессе образовательной, общественно полезной, учебно-исследовательской, творческой и других видов деятельности.

Метапредметные результаты обучающийся должен:

- уметь самостоятельно определять цели своего обучения, ставить и формулировать для себя новые задачи в обучении и познавательной деятельности, развивать мотивы и интересы своей познавательной деятельности:

- уметь самостоятельно планировать пути достижения целей, в том числе альтернативные, осознанно выбирать наиболее эффективные способы решения учебных и познавательных задач;

- уметь соотносить свои действия с планируемыми результатами, осуществлять контроль своей деятельности в процессе достижения результата, определять способы действий в рамках предложенных условий и требований, корректировать свои действия в соответствии с изменяющейся ситуацией;

- уметь оценивать правильность выполнения учебной задачи, собственные возможности её решения;

- владеть основами самоконтроля, самооценки, принятия решений и осуществления осознанного выбора в учебной и познавательной деятельности;

- уметь создавать, применять и преобразовывать знаки и символы, модели и схемы для решения учебных и познавательных задач.

# **Раздел 2. Комплекс организационно-педагогических условий**

<span id="page-13-1"></span><span id="page-13-0"></span>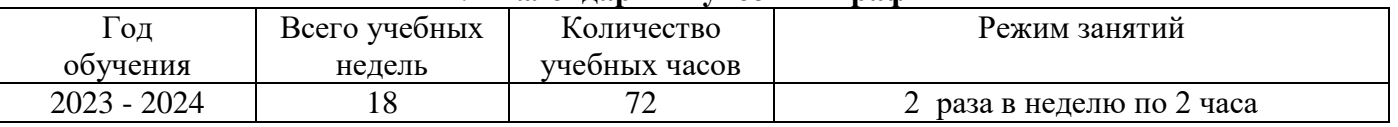

# **2.1 Календарный учебный график**

### **2.2 Условия реализации программы**

<span id="page-13-2"></span>Занятия проводятся в светлом помещении с хорошей вентиляцией. Для продуктивной работы с проектором используется зональное освещение аудитории. Экран проектора затемнен, а рабочие места учеников достаточно освещены.

### *Материально-техническое обеспечение:*

Занятия проводятся в специализированном кабинете «Хайтек».

Кабинет оборудован рабочим местом учителя, рабочими местами для обучающихся (на 10 человек), а также презентационным оборудованием.

# *Профильное оборудование:*

- Комплект 3D-принтер учебный с принадлежностями Hercules
- 3D- сканирующее устройство учебное MakerBot Digitizer
- Комплект фрезерный станок с принадлежностями Roland MDX-40a
- Комплект фрезер учебный с принадлежностями Roland SRM-20
- Комплект токарный станок с принадлежностями JET
- Лазерный станок trotec speedy 100r с принадлежностями
- Лазерный станок Strartos и принадлежности к нему
- Комплект промышленный пылесос с принадлежностями Hammer Flex
- Набор электроинструмента
- Набор ручного инструмента.

*Программное обеспечение:* 

- Программное обеспечение САПР по 3Д моделированию
- Программное обеспечение для работы с векторной графикой.
- Информационное обеспечение: онлайн сервис Tinkercad.

# *Кадровое обеспечение:*

Согласно Профессиональному стандарту «Педагог дополнительного образования детей и взрослых» по данной программе может работать педагог дополнительного образования с уровнем образования и квалификации, соответствующим обозначениям таблицы пункта 2

Профессионального стандарта (Описание трудовых функций, входящих в профессиональный стандарт), а именно: коды А и В с уровнями квалификации 6.

Педагог, имеющий высшее или среднее профессиональное образование, профиль которого соответствует направленности дополнительной общеразвивающей программы; педагогическое образование и курсы переподготовки, соответствующие направленности дополнительной общеразвивающей программы.

#### **2.3 Форма аттестации**

<span id="page-14-0"></span>Проверка усвоения обучающимися программы производится в форме аттестации (входной контроль, промежуточная аттестация и аттестация по итогам освоения программы), а также участием в выставках, конкурсах, соревнованиях. Формы и критерии оценки результативности определяются самим педагогом и заносятся в протокол, чтобы можно было отнести обучающихся к одному из трех уровней результативности: высокий, средний, низкий. Оценку образовательных результатов обучающихся по программе следует проводить в виде: тестирования, демонстрации моделей; упражнения-соревнования, игры-соревнования, игры - путешествия; викторины, открытые занятия, персональных выставок, выставок по итогам разделов, текущая и итоговая защита проектов.

Формы проведения итогов реализации образовательной программы и критерии оценки:

- тестирование;

- разработка и презентация технических проектов;

- участие в выставках исследовательских работ;

<span id="page-14-1"></span>- участие в робототехнических мероприятиях городского, областного, регионального и всероссийского уровня.

### **2.4 Оценочные материалы**

Для отслеживания результативности процесса обучения осуществляется:

*Аттестация по итогам освоения программы* – проводится по окончанию обучения (декабрь) и позволяет оценить уровень результативности освоения программы за весь период обучения. Форма проведения: защита творческого проекта. Результаты фиксируются в оценочном листе и протоколе.

Аттестация по итогам освоения программы учащихся осуществляется по 100 бальной шкале, которая переводится в один из уровней освоения образовательной программы согласно таблице:

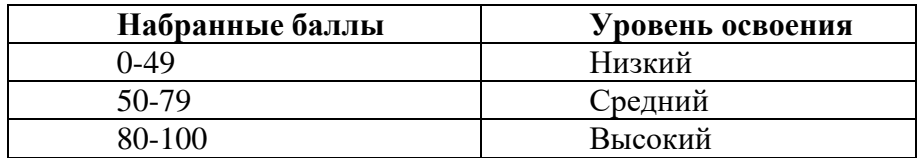

Описание критериев:

*«высокий уровень» -* обучающийся самостоятельно выполняет все задачи на высоком уровне, его работа отличается оригинальностью идеи, грамотным исполнением и творческим подходом.

*«средний уровень»* - обучающийся справляется с поставленными перед ним задачами, но прибегает к помощи преподавателя. Работа выполнена, но есть незначительные ошибки.

*«низкий уровень» -* обучающийся выполняет задачи, но делает грубые ошибки (по невнимательности или нерадивости). Для завершения работы необходима постоянная помощь преподавателя.

#### **2.5 Методические материалы**

#### **Методы обучения:**

<span id="page-15-0"></span>В образовательном процессе используются следующие методы: кейс-методы, словесные (беседа, опрос и т. д.), метод проблемного изложения (постановка проблемы и решение её самостоятельно или группой), наглядные (демонстрация схем, таблиц, инфографики, презентаций и т. д.), практические (практические задания, анализ и решение проблемных ситуаций, показ учителем готовой модели и т. д.), метод проектов.

# **Форма организации учебного процесса:**

Учебный процесс происходит в групповой форме, при реализации программы с применением дистанционных технологий — персональной форме, материалы курса будут размещены в виртуальной обучающей среде.

*Формы организации учебного занятия:*

Познавательные задачи, учебные дискуссии, создание ситуации новизны, ситуации гарантированного успеха, лекции, мастер-классы.

*Образовательные технологии:*

В образовательном процессе используются технологии: технология группового обучения, технология коллективного взаимообучения, технология модульного обучения, технология развивающего обучения, технология проблемного обучения, технология дистанционного обучения, технология исследовательской деятельности, технология решения изобретательских задач, технология коллективной творческой деятельности.

*Дидактические материалы:*

Дидактический материал подбирается и систематизируется в соответствии с учебным планом (по каждой теме), возрастными и психологическими особенностями обучающихся, уровнем их развития и способностями.

Для обеспечения наглядности и доступности изучаемого материала используются наглядные пособия следующих видов:

– объёмный (макеты и муляжи, образцы изделий);

– схематический или символический (таблицы, схемы, рисунки, чертежи, шаблоны и т.п.).

# **2.6 Воспитательный компонент**

<span id="page-15-1"></span>Образовательная программа «Хайтек, вводный уровень. Современные технологии производства. Начальные знания о 3D печати и лазерной резке» предусматривает воспитательную цель - формирование у обучающихся духовно-нравственных ценностей, способности к осуществлению ответственного выбора собственной индивидуальной образовательной траектории, способности к успешной социализации в обществе.

Достижению поставленной цели воспитания будет способствовать решение следующих *основных задач*:

- поддерживать и развивать традиции учреждения, коллективные творческие формы деятельности, реализовать воспитательные возможности ключевых дел ГБУ ДО ДЮТТ, формировать у обучающихся чувство солидарности и принадлежности к образовательному учреждению;

- реализовывать воспитательный потенциал общеобразовательных общеразвивающих программ и возможности учебного занятия и других форм образовательных событий;

- развивать социальное партнерство как один из способов достижения эффективности воспитательной деятельности в ГБУ ДО ДЮТТ;

- организовывать работу с семьями обучающихся, их родителями или законными представителями, активно их включать в образовательный процесс, содействовать формированию позиции союзников в решении воспитательных задач;

- использовать в воспитании детей возможности занятий по дополнительным

общеобразовательным общеразвивающим программам как источник поддержки и развития интереса к познанию и творчеству;

- содействовать приобретению опыта личностного и профессионального самоопределения на основе личностных проб в совместной деятельности и социальных практиках;

- формировать сознательное отношение обучающихся к своей жизни, здоровью, здоровому образу жизни, а также к жизни и здоровью окружающих людей.

- создавать инновационную среду, формирующую у детей и подростков изобретательское, креативное, критическое мышление через освоение дополнительных общеобразовательных общеразвивающих программ нового поколения в области инженерных и цифровых технологий;

- повышать разнообразие образовательных возможностей при построении индивидуальных образовательных траекторий (маршрутов) обучающихся;

- оптимизировать систему выявления, поддержки и развития способностей и талантов у детей и подростков, направленной на самоопределение и профессиональную ориентацию обучающихся.

*Условия воспитания*: Воспитательный процесс осуществляется в условиях организации деятельности детского коллектива на основной учебной базе реализации программы в организации дополнительного образования детей в соответствии с нормами и правилами работы организации.

*Мероприятия по взаимодействию с родителями*: проведение родительских собраний, совместных праздников, мастер-классов и т.д., а также участие родителей в проектной деятельности, в разработке и защите проектов вместе с ребенком.

| Сроки    | Уровень<br>проведения<br>мероприятий | Название соревнований                                                                   |
|----------|--------------------------------------|-----------------------------------------------------------------------------------------|
| Сентябрь | Региональный                         | «Урок НТИ»                                                                              |
| Октябрь  |                                      | организаций-партнеров<br>Участие<br>представителей<br>B<br>проведении отдельных занятий |
| Ноябрь   | Всероссийский                        | Проект «SkillCity»                                                                      |
| Ноябрь   | Региональный                         | Участие в конференции «ЮТИ»                                                             |
| Декабрь  | Всероссийский                        | «Технологический диктант»                                                               |
| Декабрь  |                                      | «Ярмарка проектов»                                                                      |

*Примерный перечень мероприятий*

### **2.7 Информационные ресурсы и литература**

- <span id="page-16-0"></span>1. Атлас новых профессий 3.0. / под ред. Д. Варламовой, Д. Судакова. — М.: Интеллектуальная Литература, 2020. — 456 с. URL:http://atlas100.ru/upload/pdf\_files/atlas.pdf (Дата обращения: 20.08.2020 г.). – Текст: электронный.
- 2. Григорьянц А.Г. Основы лазерной обработки материалов. М.: Машиностроение, 2009.
- 3. Иванов Г. И. Формулы творчества, или как научиться изобретать: Кн. Для учащихся ст. Классов. — М.: Просвещение, 1994
- 4. В.Н. Виноградов, А.Д. Ботвинников, И.С. Вишнепольский «Черчение. Учебник для общеобразовательных учреждений», г.Москва, «Астрель», 2009.
- 5. Компьютерный инжиниринг : учеб. пособие / А. И. Боровков [и др.]. СПб. : Изд-во Политехн. ун-та, 2012. — 93 с.
- 6. Вейко В.П., Петров А.А. Опорный конспект лекций по курсу «Лазерные технологии». Раздел: Введение в лазерные технологии.– СПб: СПбГУ ИТМО, 2009 – 143 с
- 7. Современные тенденции развития и основы эффективной эксплуатации обрабатывающих станков с ЧПУ Чуваков А.Б. Нижний Новгород, НГТУ 2013.
- 8. Максимихин М. А. Пайка металлов в приборостроении. Л.: Центральное бюро технической информации, 1959.
- 9. Вейко В.П., Петров А.А. Опорный конспект лекций по курсу «Лазерные технологии». Раздел: Введение в лазерные технологии.– СПб: СПбГУ ИТМО, 2009 – 143 с

Электронные ресурсы:

1. Дмитрий Зиновьев «Самоучитель (учебник) Autodesk Inventor. [https://autocad](https://autocad-lessons.ru/samouchitel-inventor/)[lessons.ru/samouchitel-inventor/](https://autocad-lessons.ru/samouchitel-inventor/)